#### **BANGLADESH INSTITUTE OF MANAGEMENT**

4 Sobhanbag, Mirpur Road, Dhaka-1207

#### **SAMPLE NOMINATION FORM**

- 1. Name (Block Letter) :
- 2. Mailing Address : (With Phone No.)
- 3. Permanent Address :
- 4 Date of Birth  $\cdot$
- 5. Nationality:
- 6. EDUCATION:

#### Certificate/ Institute Div./Class Year Degree

- 7. TRAINING : (in order of recency)
- 8. EXPERIENCE : (in order of recency)
- 9. Name of the Nominating Organization:
- 10 Accommodation in BIM Hostel

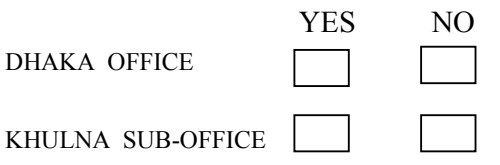

11. Approval / Signature of the Nominating Authority:

**ADDRESS:** 

#### **BIM DHAKA OFFICE**

4 Sobhanbag, Mirpur Road **DHAKA-1207** 

 $8117405 - 07$  (PABX) 9103171-73 & 9103178 (PABX)

#### ON REOUEST

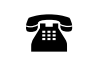

911 06 27, 911 12 16.

**FAX**  $: 880 - 2 - 8114304$ E-MAIL:  $mamm87245@gmail.com$ E-MAIL : atiqbim@yahoo.com

#### **BIM CHITTAGONG SUB-OFFICE**

Chandgaon Residential Area Post: Chandgaon

#### **CHITTAGONG.**

**雷** 67 03 32 **E-MAIL**:  $bimctg(a)$ abnetbd.com

#### **BIM KHULNA SUB-OFFICE**

Boira Main Road Boira

#### **KHULNA**

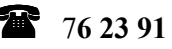

## **Special Training** ON

**Application of IT in Business** 

# **BIM**

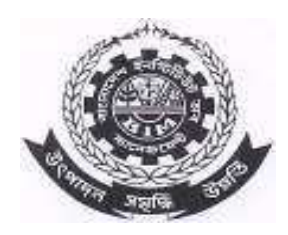

## গণপ্রজাতন্ত্রী বাংলাদেশ সরকার বাংলাদেশ ইনস্টিটিউট অব ম্যানেজমেন্ট Govt. of the People's Republic of Bangladesh

**BANGLADESH INSTITUTE OF MANAGEMENT (BIM)** 4, Sobhanbagh, Mirpur Road, Dhaka-1207.

### Govt. of the People's Republic of Bangladesh **BANGLADESH INSTITUTE OF MANAGEMENT (BIM)**

4, Sobhanbagh, Mirpur Road, Dhaka-1207.

Ref: BIM/Prod.Mgt./AITB/2014 Date: 23-03-2014

To

#### **Sub:** Special Training on "Application of **IT in Business**"

Dear Sir/Madam.

The above course on "Application of IT in Business" will be held at Bangladesh Institute of Management (BIM), Dhaka from 16-17 May, 2014 in which you are invited to send nomination(s) from your organization.

Details of the course is given in the following section of this brochure.

Nomination(s) are invited as early as possible, but not later than  $12^{th}$  May, 2014 along with the course Fee Tk.5,000 (Five thousand) only per participant draw in favour of the Director General, BIM, Dhaka.

For further information, please feel free to contact the coordinator.

Thanking you,

(Dr. Md. Mamunur Rashid) Management Counsellor  $\mathcal{R}$ Course Coordinator

#### **APPLICATION OF IT IN BUSINESS**

#### **OBJECTIVE OF THE COURSE:**

After successfully completing this training program the participants will able to develop a comprehensive understanding of application of information technology in business for competitive advantage, product development, improvement. stakeholder process integration. globalization and cost efficiencies; which will enable them to implement information technology in their own field of activities/business.

#### **COURSE OUTLINE**

- IT and its scope and importance in Business.
- Case studies related to IT in Business using Excel
- **Business Decision Analysis**  $\circ$
- o Forecasting
- Case studies related to IT in Business using MS

Project

 $\sim$ 

- $O$  PERT
- **CPM**  $\Omega$

#### WHO SHOULD ATTEND:

 $\bullet$  The course is suitable for the senior to junior level executives from different organization in NGO, SMEs and also govt. & public sector enterprise.

#### **TRAINING METHODS:**

Lectures, Discussion, Case Studies, Exercise and Practical demonstration etc

**DURATION:** 16-17 May, 2014

**TIMING:** 09:00 A.M.-17:00 P.M. (Full day)

#### **COURSE FEE:**

Tk. 5,000/-(Five thousand) taka per participant payable in favour of Director General, BIM, in the form of Bank Draft/ Pay Order etc.

#### **LAST DATE OF REGISTRATION: 12-5-2014**

#### **VENUE: Bangladesh Institute of Management** 4, Sobhanbag, Mirpur Road, Dhaka-1207.

#### **HOSTEL FACILITIES:**

Available within campus at BIM, Dhaka.

#### **COORDINATOR:**

## Dr. Md. Mamunur Rashid

**Management Counsellor** 81174 05-07 PABX (EXT-115)

é. 01712700412

E-MAIL: mamun $87245$ @gmail.com